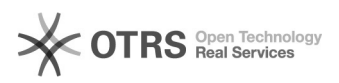

## 1) Como faço login na aplicação?

## 11/05/2024 14:09:42

## **Imprimir artigo da FAQ**

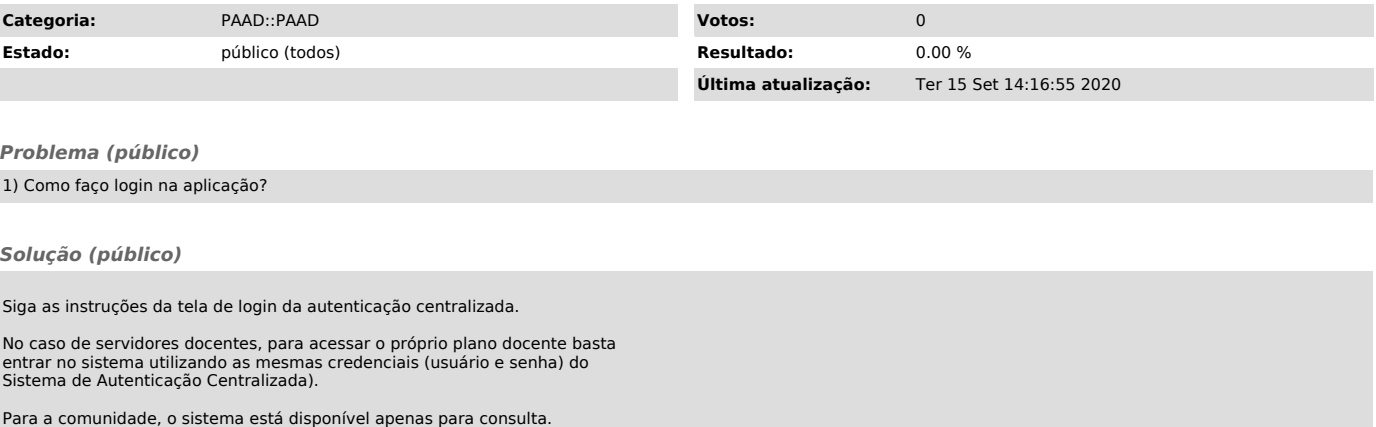

Se sua permissão de acesso não estiver cadastrada, entre em contato com a PROGRAD (ramal 9932) para que seja providenciado o seu cadastro.